# **pixbet classic download**

- 1. pixbet classic download
- 2. pixbet classic download :sport nacional apostas
- 3. pixbet classic download :como apostar no esporte bet365

## **pixbet classic download**

#### Resumo:

**pixbet classic download : Bem-vindo ao mundo eletrizante de mka.arq.br! Registre-se agora e ganhe um bônus emocionante para começar a ganhar!**  contente:

Seja bem-vindo ao bet365, pixbet classic download casa de apostas esportivas! Aqui, você encontra os melhores mercados e as maiores cotas para apostar nos seus esportes favoritos. Preparamos este artigo para guiar você no universo das apostas esportivas no bet365. Vamos mostrar como aproveitar ao máximo as oportunidades de apostas e aumentar suas chances de sucesso. Continue lendo e descubra como apostar no bet365 e viver toda a emoção do esporte! pergunta: Como fazer uma aposta no bet365?

resposta: Para fazer uma aposta no bet365, basta criar uma conta, depositar fundos e escolher o evento esportivo e o mercado em pixbet classic download que deseja apostar. Em seguida, insira o valor da aposta e confirme.

Pixbet app 2024 Detalhes sobre o Aplicativo 1. APK Baixar Pixbet App Baixar Pixbet App 2. iOS Disponvel? Sim (site mvel) Baixar Pixbet App Baixar Pixbet App Pixbet App Como baixar no Android e iOS? - Estado de Minas Como fazer o cadastro na Pixbet? 1 Clique em pixbet classic download Apostar Agora para acessar o site oficial da Pixbet. 2 Desta forma, basta voc clicar em pixbet classic download "Registro" a seguir. 3 Insira seu CPF. ...  $\boldsymbol{\Lambda}$ Basta informar ou confirmar os dados adicionais e avanar para o prximo passo. 5 Escolha um nome de usurio e senha. Cadastro Pixbet em pixbet classic download 2024 - Passo a Passo para Criar Conta \n gazetaesportiva : apostas : pixbet : cadastro Mais itens... Fundada na Paraba pelo empresrio Ernildo Jnior, h mais de dez anos, a Pixbet uma das maiores casas de apostas do Pas. Quem so os donos da BET? - Portal Insights Quais os melhores jogos no cassino da Pixbet?

Spaceman. JetX. Zeppelin. Sweet Bonanza. Big Bass Splash. Cassino Pixbet 2024 - Anlise Completa e Melhores Jogos Hoje \n gazetaesportiva : apostas : pixbet : cassino

# **pixbet classic download :sport nacional apostas**

Pixbet para iniciadores: Guia Para apostas

Pixbet apostas: como apostar em pixbet classic download futebol?

Para vir a uma estrela sem Pixbet, você pode seguir alguns passo-bádico.

Entre no site Pixbet Brasil;

Seleccione "Futebol" e o País da concorrência que deseja;

Como funciona uma aposta múltipla?

As apostas múltiplas são aquelas em que o jogador faz mais de uma aposta em um só lhete, pode ser na mesma partida ou em diferentes mercados ou jogos. Nesse tipo de aposta, as chances de lucrar

, mas os riscos de perder também, já que ela não paga nada se o apostador não acertar todas as suas

### **pixbet classic download :como apostar no esporte bet365**

### **Ganhos históricos da coalizão de esquerda no País Basco enquanto o PNV se sai vitorioso nas eleições regionais**

#### **Resumo:**

A coligação de 7 esquerda EH Bildu, pixbet classic download parte descendente da ala política do grupo terrorista extinto Eta, obteve ganhos históricos nas eleições regionais 7 no País Basco, ficando empatada com o PNV pixbet classic download número de cadeiras, embora tenha perdido na disputa pelo primeiro lugar. 7 O Partido Socialista ganhou 12 lugares no parlamento regional, enquanto o Partido Popular ficou pixbet classic download quarto lugar.

#### **Detalhes da votação:**

#### **Partido Cadeiras Porcentagem**

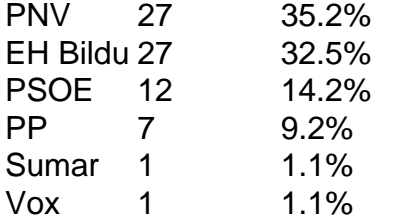

### **Reações 7 e análises:**

O PNV saudou pixbet classic download vitória e declarou que tinha recebido quase 30.000 votos a mais do que seus rivais. 7 Já o EH Bildu considerou o resultado como um ponto de virada, afirmando que tem um apelo mais amplo entre 7 os eleitores bascos.

O primeiro-ministro espanhol, Pedro Sánchez, parabenizou o PNV, acrescentando que os socialistas continuariam sendo decisivos no País Basco. 7 Entretanto, seus oponentes criticaram o seu governo por "azular" o EH Bildu, enquanto alguns ainda veem a agremiação como herdeira 7 da ala política do Eta.

Author: mka.arq.br Subject: pixbet classic download Keywords: pixbet classic download Update: 2024/7/17 10:18:34